# Web Programming with Python and JavaScript

Testing

assent

unittest

## unittest Methods

- assertEqual
- assertNotEqual
- assertTrue
- assertFalse
- assertIn
- assertNotIn

• ...

Django Testing

## class Tests(unittest.TestCase):

 def test\_28(self): """Check that 28 is not prime.""" self.assertFalse(is prime(28))

# Browser Testing

CI/CD

## CI/CD

• Continuous Integration • Frequent merges to main branch • Automated unit testing • Continuous Delivery • Automated application deployment

## CI Tools

• CircleCI • Codeship • Jenkins • Travis CI • ...

# Travis

## push code

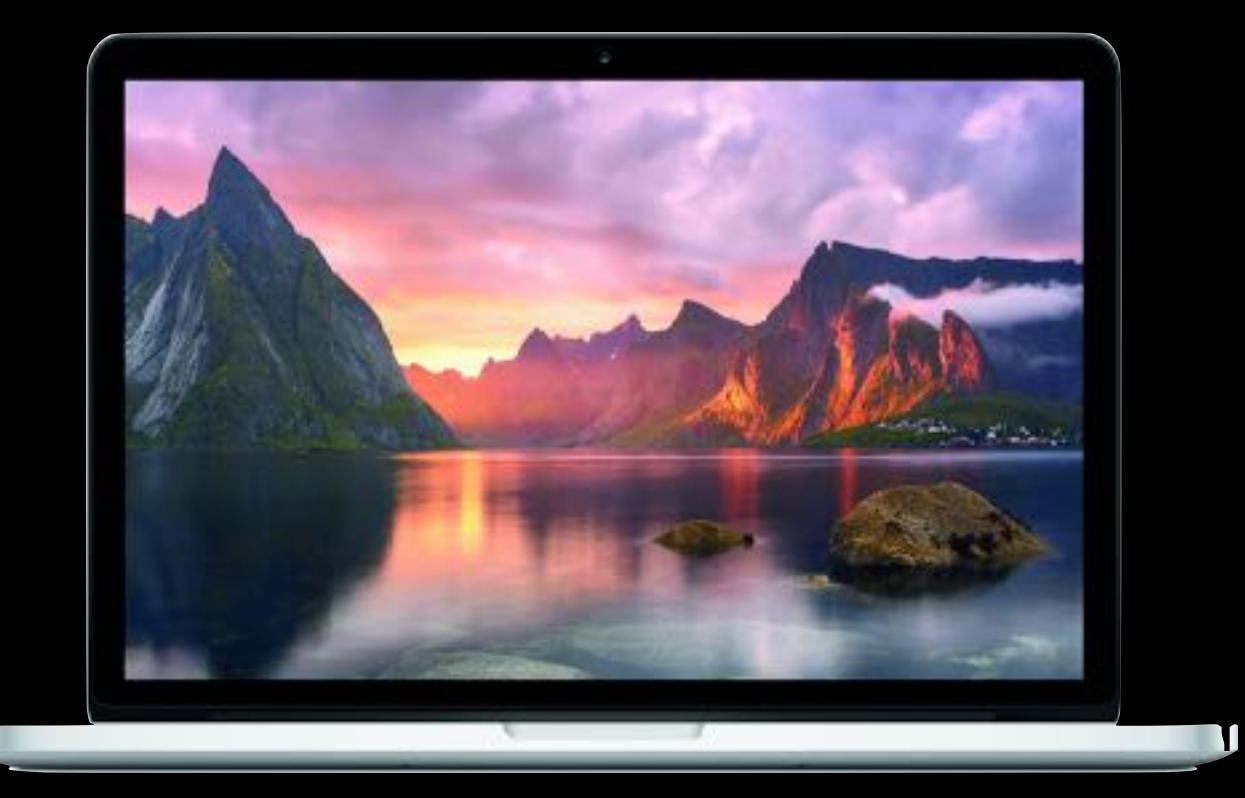

## notify of changes

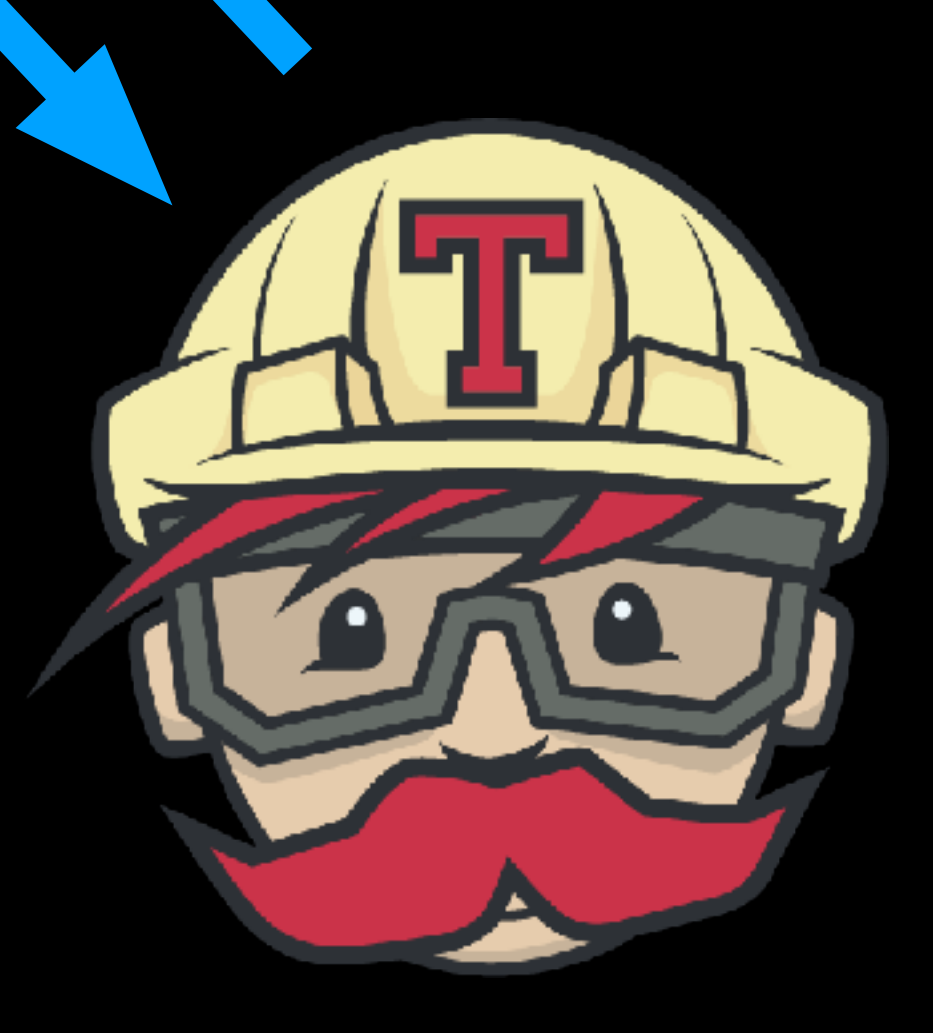

## pull code and run tests

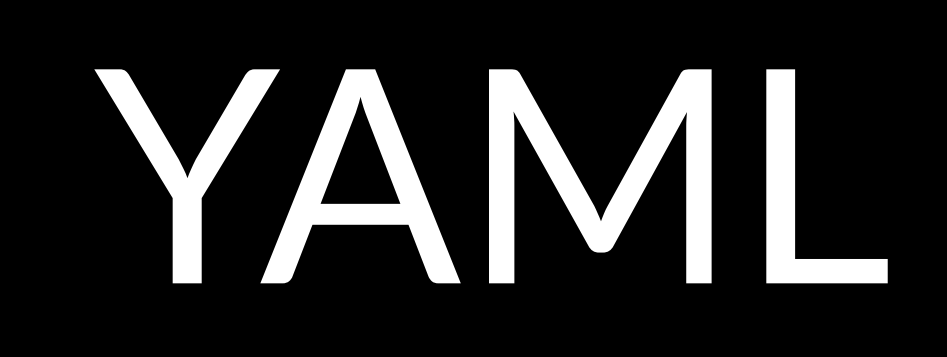

key1: value1 key2: value2

key3:

 - item1 - item2 - item3

language: python python: - 3.6 install: script: - python manage.py test

# - pip install -r requirements.txt

# Docker

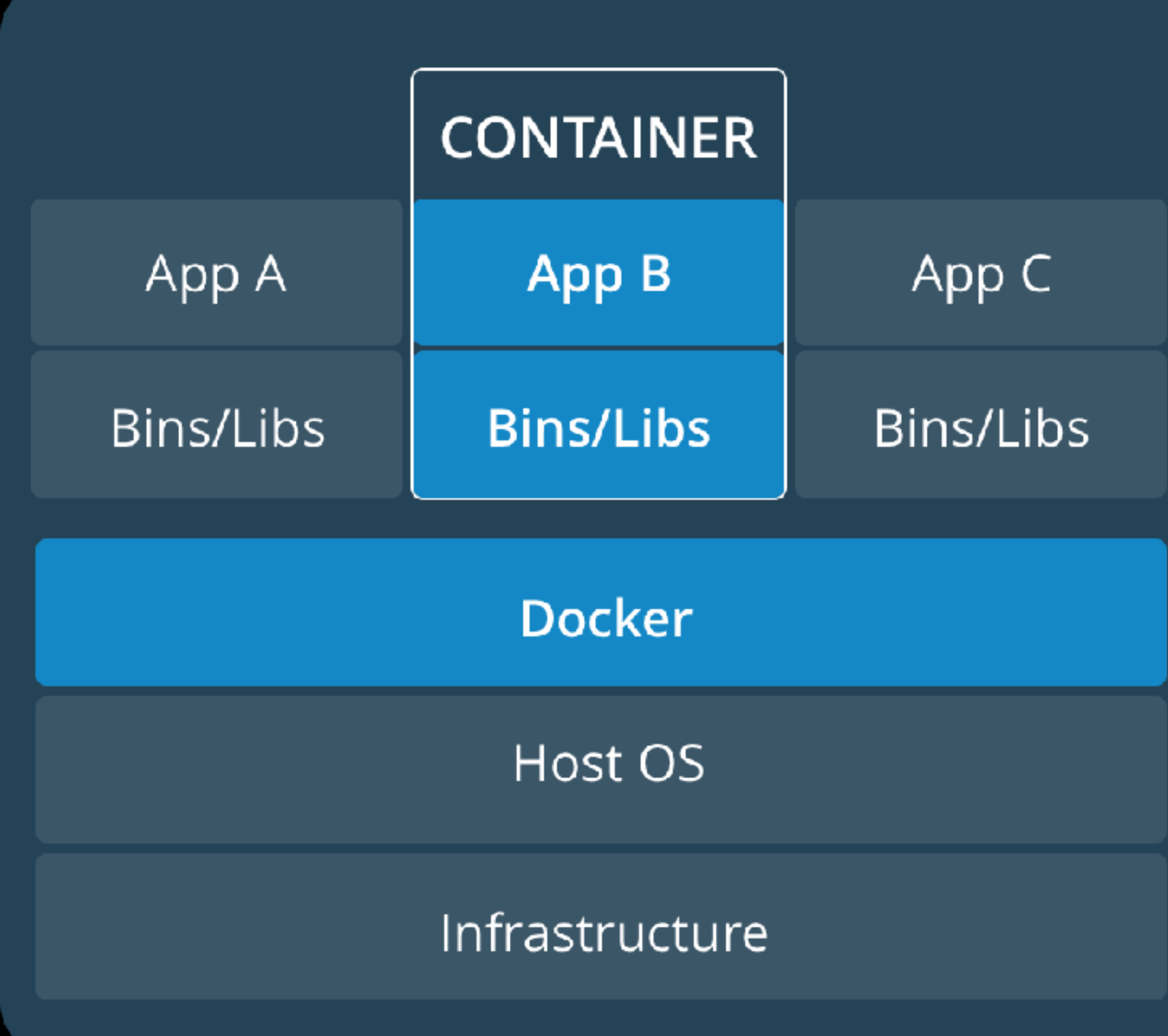

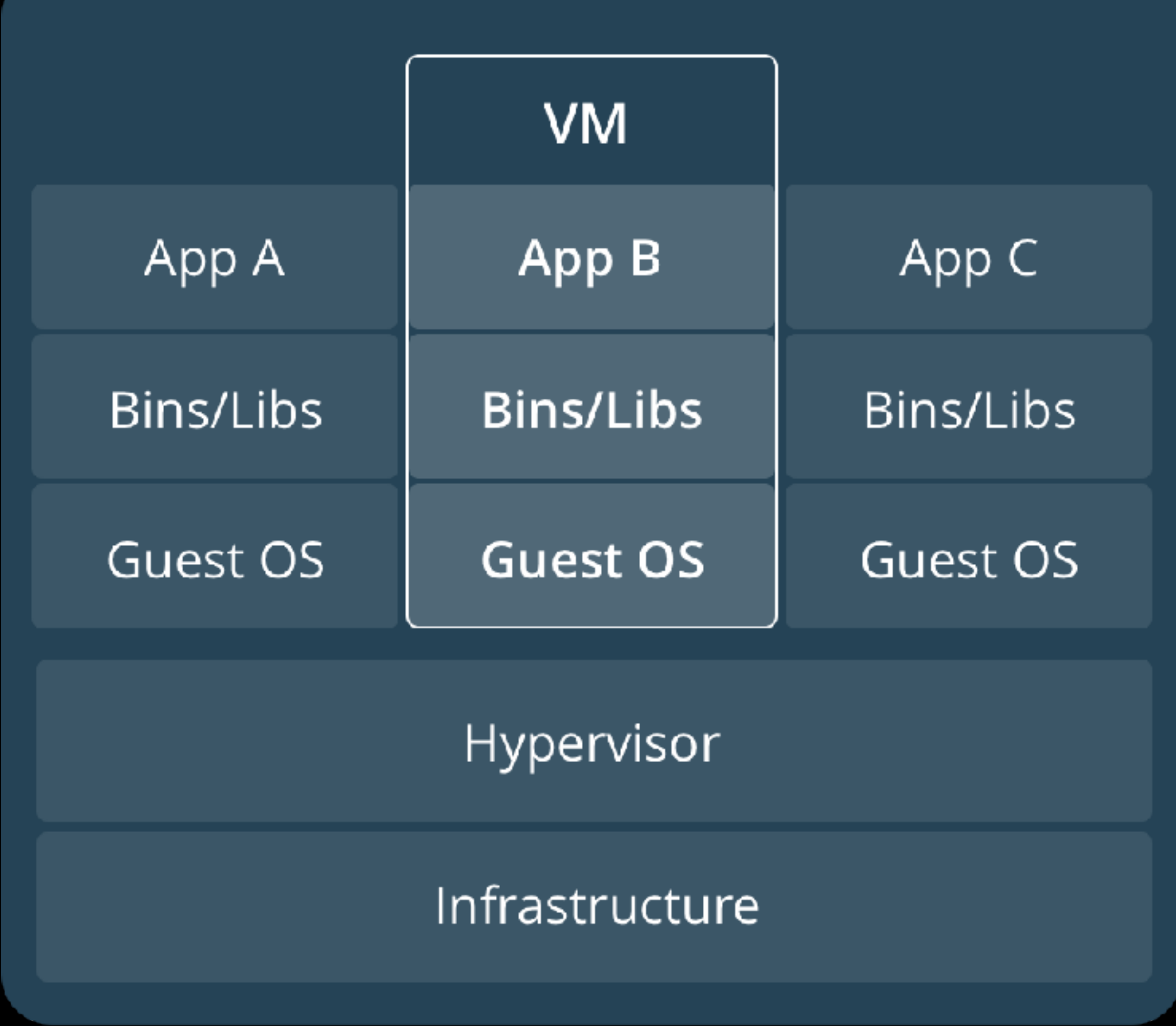

Source: https://docs.docker.com

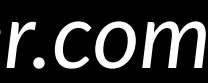

# Web Programming with Python and JavaScript